# **OpenSCAP - Bug #27259**

# **Deletion of hostgroup will not remove connection between hostgroup and OpenScap policies**

07/10/2019 07:14 AM - Ondřej Pražák

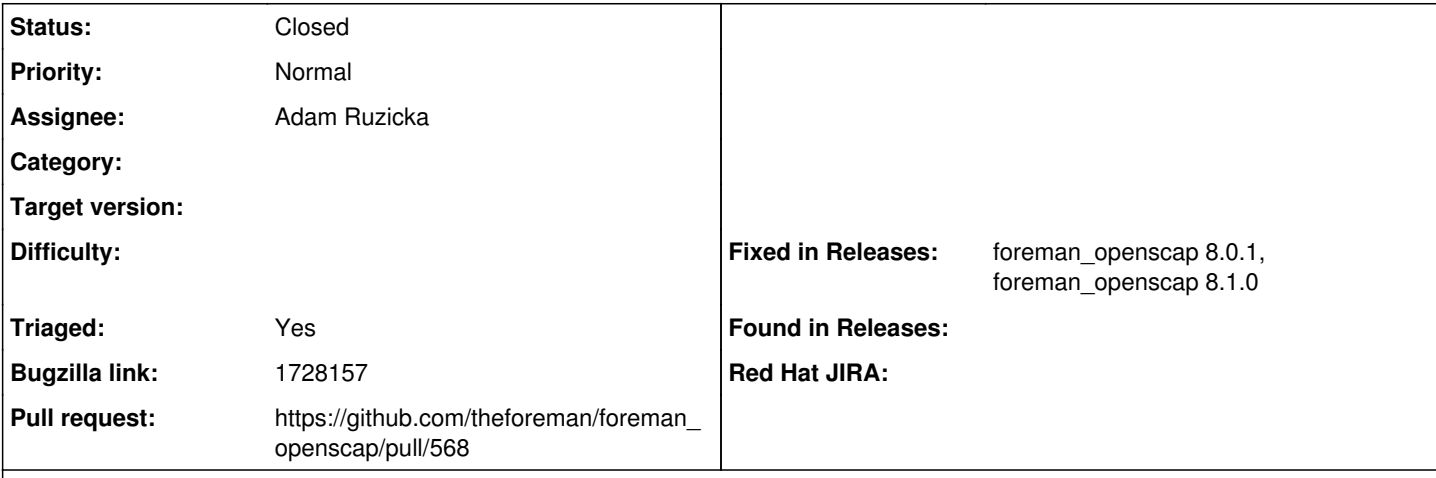

## **Description**

**Description of problem:** When is deleted hostgroup with associated OpenScap policies, policies are not cleaned properly which end with failing API and hammer calls

**Version-Release number of selected component (if applicable):**

## **Steps to Reproduce:**

- 1. Create hostgroup x,y,z
- 2. Create scap content a,b,c
- 3. Create scap policy d,e,f
- 4. Edit policy d,e,f and attach hostgroups x,y,z
- 5. Delete hostgroups x,y,z
- 6. hammer policy info --name d

## **Actual results:**

Couldn't find all Hostgroups with 'id': (1, 2, 3) (found 0 results, but was looking for 3).

## **Expected results:**

Id: 1 Name: d Created at: 2019-01-01 00:00:00 UTC Period: weekly Weekday: monday Day of month: Cron line: SCAP content Id: 1 SCAP Content profile Id: 1 Tailoring file Id: Tailoring file profile Id: Locations: Default Location Organizations: Default Organization Hostgroups:

# **Additional info:**

In Database records are staying.

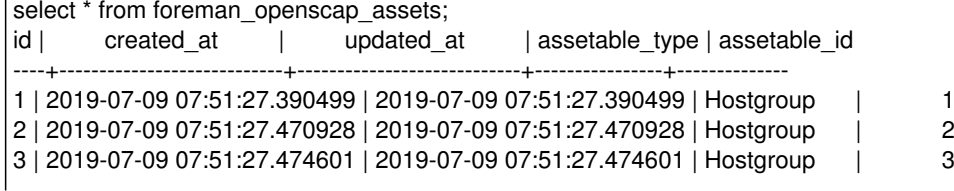

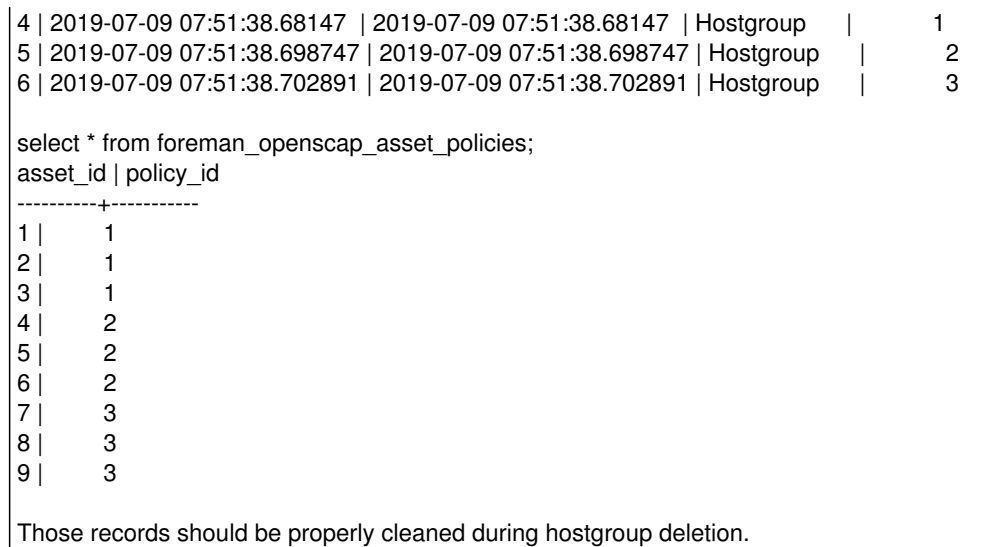

#### **Associated revisions**

### **Revision 4b607c80 - 05/14/2024 10:45 AM - Adam Růžička**

Fixes #27259 - Fix hostgroup-asset association (#568)

Because of the wrong cardinality, only first asset got removed on hostgroup destroy, leading to orphaned assets being left around.

#### **History**

#### **#1 - 10/15/2021 02:08 PM - Pavel Moravec**

*- Subject changed from Deletion of hostgroup will not remove connection between hostgroup and OpenScap policies to Deletion of hostgroup will not remove connection between hostgroup and OpenScap policies*

Here is a reproducer (copied from the RHBZ):

Basic idea: assign a Hostgroup to more Policies and then delete the HG. Second (and third etc., I expect) associated Policy will have invalid reference to the deleted HG.

Particular steps: 0) Create two policies (I use names 'SCAP-policy-test' with id=1 and 'SCAP-policy-test2' with id=2 below)

1) Have reproducer script reproducer\_for\_HG\_Policy.sh :

```
HGNAME="HostGroup_$((RANDOM%100))"
hmr="echo "
```
\$hmr policy update --name 'SCAP-policy-test' \$hmr policy update --name 'SCAP-policy-test2'

\$hmr hostgroup create --name \$HGNAME \$hmr policy update --hostgroups \$HGNAME --id 1 \$hmr policy update --hostgroups \$HGNAME --id 2 \$hmr hostgroup delete --name \$HGNAME \$hmr policy update --name 'SCAP-policy-test' \$hmr policy update --name 'SCAP-policy-test2'

```
$hmr policy update --id 1
$hmr policy update --id 2
$hmr hostgroup create --name ${HGNAME}_2
$hmr policy update --hostgroups ${HGNAME}_2 --id 1
$hmr policy update --hostgroups ${HGNAME}_2 --id 2
$hmr hostgroup delete --name ${HGNAME}_2
$hmr policy update --id 1
$hmr policy update --id 2
```
2) Execute it: ./reproducer\_for\_HG\_Policy.sh | hammer shell

3) See the results: hammer> policy update --name SCAP-policy-test Policy updated

hammer> policy update --name SCAP-policy-test2 Policy updated hammer> hostgroup create --name HostGroup 88 Hostgroup created. hammer> policy update --hostgroups HostGroup 88 --id 1 Policy updated hammer> policy update --hostgroups HostGroup\_88 --id 2 Policy updated hammer> hostgroup delete --name HostGroup\_88 Hostgroup deleted. hammer> policy update --name SCAP-policy-test Policy updated hammer> policy update --name SCAP-policy-test2 Could not update the policy: Couldn't find Hostgroup with 'id'=26 hammer> policy update --id 1 Policy updated hammer> policy update --id 2 Policy updated hammer> hostgroup create --name HostGroup\_88\_2 Hostgroup created. hammer> policy update --hostgroups HostGroup 88\_2 --id 1 Policy updated hammer> policy update --hostgroups HostGroup\_88\_2 --id 2 Policy updated hammer> hostgroup delete --name HostGroup 88\_2 Hostgroup deleted. hammer> policy update --id 1 Policy updated hammer> policy update --id 2 Policy updated hammer>

Surprisingly, "policy update --id .." *does* work well, byt "policy update --name .." does *not* work . Don't ask me why :) I have no clue. But at least "policy update --id .." is a workaround (that keeps orphaned records in DB, such that e.g. "policy list" does not work).

#### **#2 - 11/28/2023 03:39 PM - Oleh Fedorenko**

- *Status changed from New to Assigned*
- *Assignee set to Oleh Fedorenko*
- *Triaged changed from No to Yes*

## **#3 - 05/10/2024 09:27 AM - Adam Ruzicka**

*- Assignee changed from Oleh Fedorenko to Adam Ruzicka*

### **#4 - 05/10/2024 09:33 AM - The Foreman Bot**

- *Status changed from Assigned to Ready For Testing*
- *Pull request https://github.com/theforeman/foreman\_openscap/pull/568 added*

### **#5 - 05/14/2024 10:45 AM - The Foreman Bot**

*- Fixed in Releases foreman\_openscap 8.1.0 added*

#### **#6 - 05/14/2024 11:00 AM - Anonymous**

*- Status changed from Ready For Testing to Closed*

Applied in changeset [foreman\\_openscap|4b607c80c1cec310a08d462e5077664d7f201bf5.](https://projects.theforeman.org/projects/foreman_openscap/repository/foreman_openscap/revisions/4b607c80c1cec310a08d462e5077664d7f201bf5)

#### **#7 - 05/15/2024 03:29 PM - Oleh Fedorenko**

*- Fixed in Releases foreman\_openscap 8.0.1 added*